# DUMPSDOSS.COM

# SAP Certified Technology Associate - SAP Fiori System Administration

SAP C FIORADM 21

**Version Demo** 

**Total Demo Questions: 10** 

**Total Premium Questions: 85** 

**Buy Premium PDF** 

https://dumpsboss.com

support@dumpsboss.com

dumpsboss.com

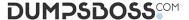

#### **QUESTION NO: 1**

Which Databases are supported for an SAP Fiori FES 3.0 System when combined with an SAP S/4HANA 1610 BES system?

There are 2 correct answers to this question. Response:

- A. SAP Max DB
- B. Oracle data base
- C. SAP HANA
- D. Microsoft SQL server

# **ANSWER: A C**

#### **QUESTION NO: 2**

You want to configure notification for SAP fiori. Which of the following steps do you have to perform in FES system?

There are 3 correct answers to this question. Response:

- A. Register the desired notification provides.
- B. Active the ICF service/sap/opu/odata4 for OData V4
- C. publish service group /IWNGW/NOTIFICATION
- D. Maintain and activate push channel with ID SAP WEBSOCKET
- E. Activate the OData service /UI2/INTEROP

## **ANSWER: BCD**

# **QUESTION NO: 3**

What do you need to do implement SAP Fiori Reference apps?

There are 2 correct answers to this question. Response:

- A. Create relevant target mappings
- B. Create relevant SAP Fiori Groups.
- C. Create relevant SAP Fiori Tiles.
- D. Create relevant SAP Fiori tile references.

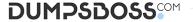

#### **ANSWER: A C**

#### **QUESTION NO: 4**

You are responsible for a newly installed (not upgraded) SAP S/4HANA 1610 System with several instances. Two of them are additional applications servers (AAS).

How many active profile files are persisted in the profile directory of this SAP s/4HANA system? Please choose the correct answer.

Response:

- **A.** 4
- **B**. 9
- **C.** 5
- **D.** 7

ANSWER: C

### **QUESTION NO: 5**

You want to set up SAP Fiori for SAP S/4HANA following the central hub deployment. What communication do you need to consider at the SAP web Dispatcher level?

There are 3 correct answers to this question. Response:

- A. HTML requests with FES system
- B. OData requests with FES system
- C. OData requests with SAP HANA
- D. HTTP requests with SAP HANA extended application services
- E. InA Search requests with BES System

# **ANSWER: BDE**

# **QUESTION NO: 6**

Which of the following can be the source definition of an OData service in ABAP?

There are 2 correct answers to this question. Response:

- A. SAP Gateway project
- B. Core data services (CDS) View

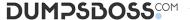

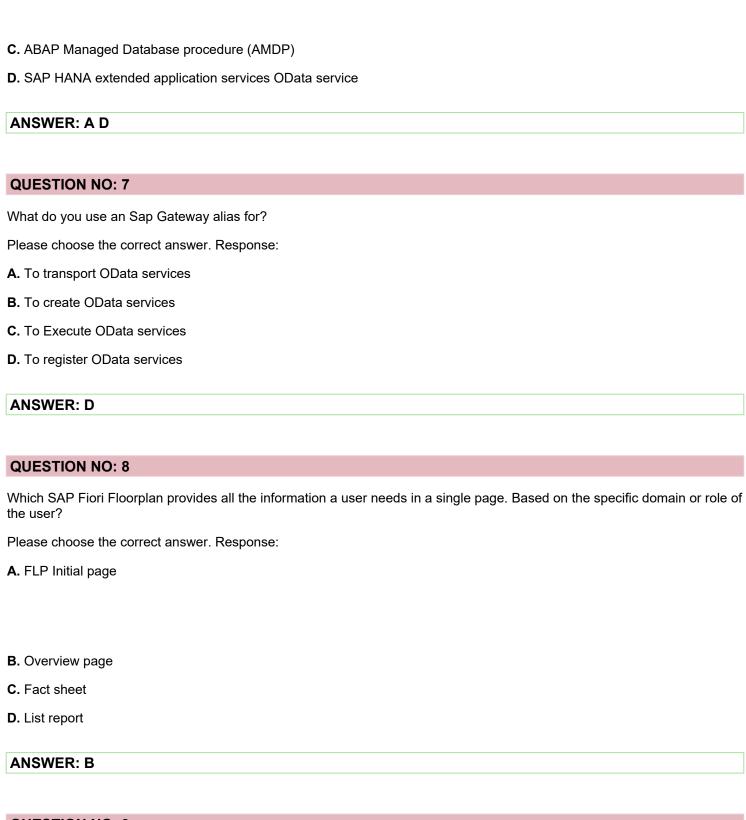

#### **QUESTION NO: 9**

Which of the following changes to the SAP Fiori launch pad can be transported using a transport request of type workbench? Please choose the correct answer. Response:

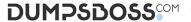

A. configuration changes to SAP Fiori Catalogs and groups B. Theme design changes C. customizing changes to SAP fiori catalogs and groups D. personalization changes **ANSWER: A QUESTION NO: 10** You want to add an SAP Fiori group to a user's SAP Fiori launchpad to what do you have to assign the SAP Fiori launchpad.to what do you have to assign SAP Fiori group? Please choose the correct answer. Response: A. To a user profile of the user B. To an SAP Fiori catalog of the user C. To a user role of the user **D.** To a user group of the user **ANSWER: B**